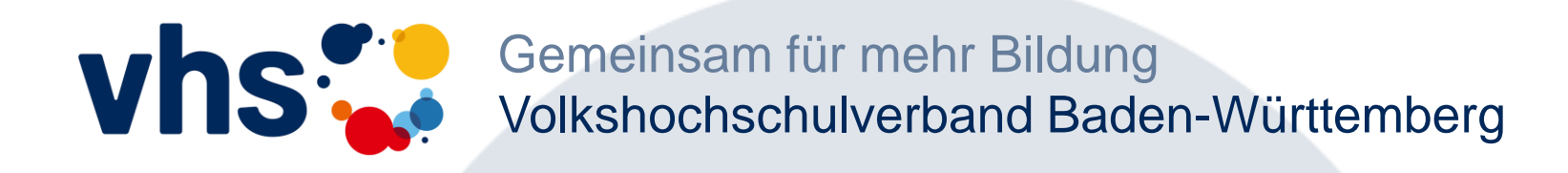

#### **Webkonferenzen mit Edudip**

Wie kann ich an Webkonferenzen in der vhs.cloud teilnehmen?

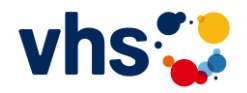

### Teilnahme an Webkonferenzen in der vhs.cloud

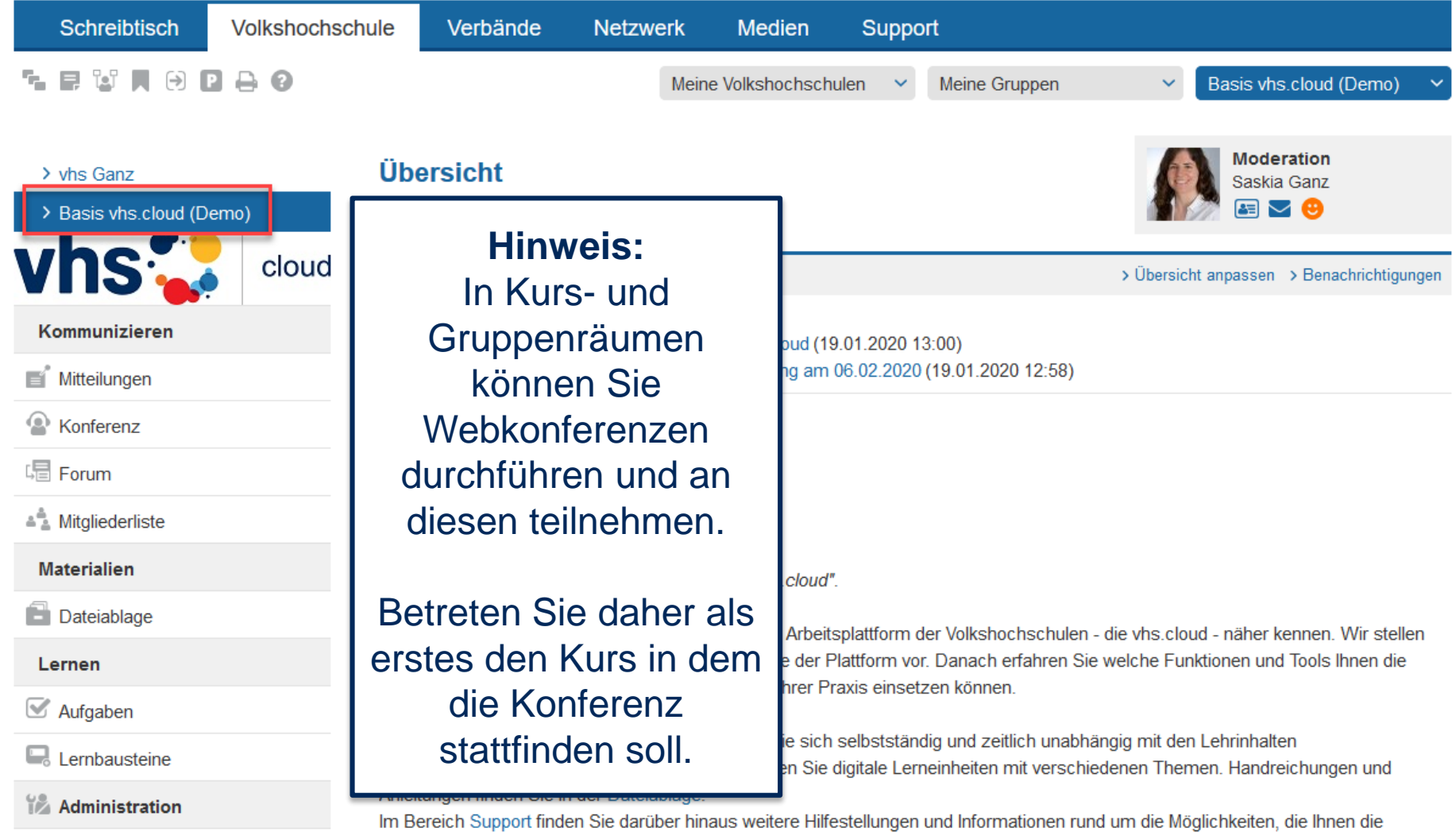

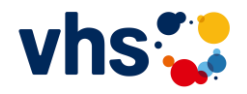

## Konferenzen in der vhs.cloud (I)

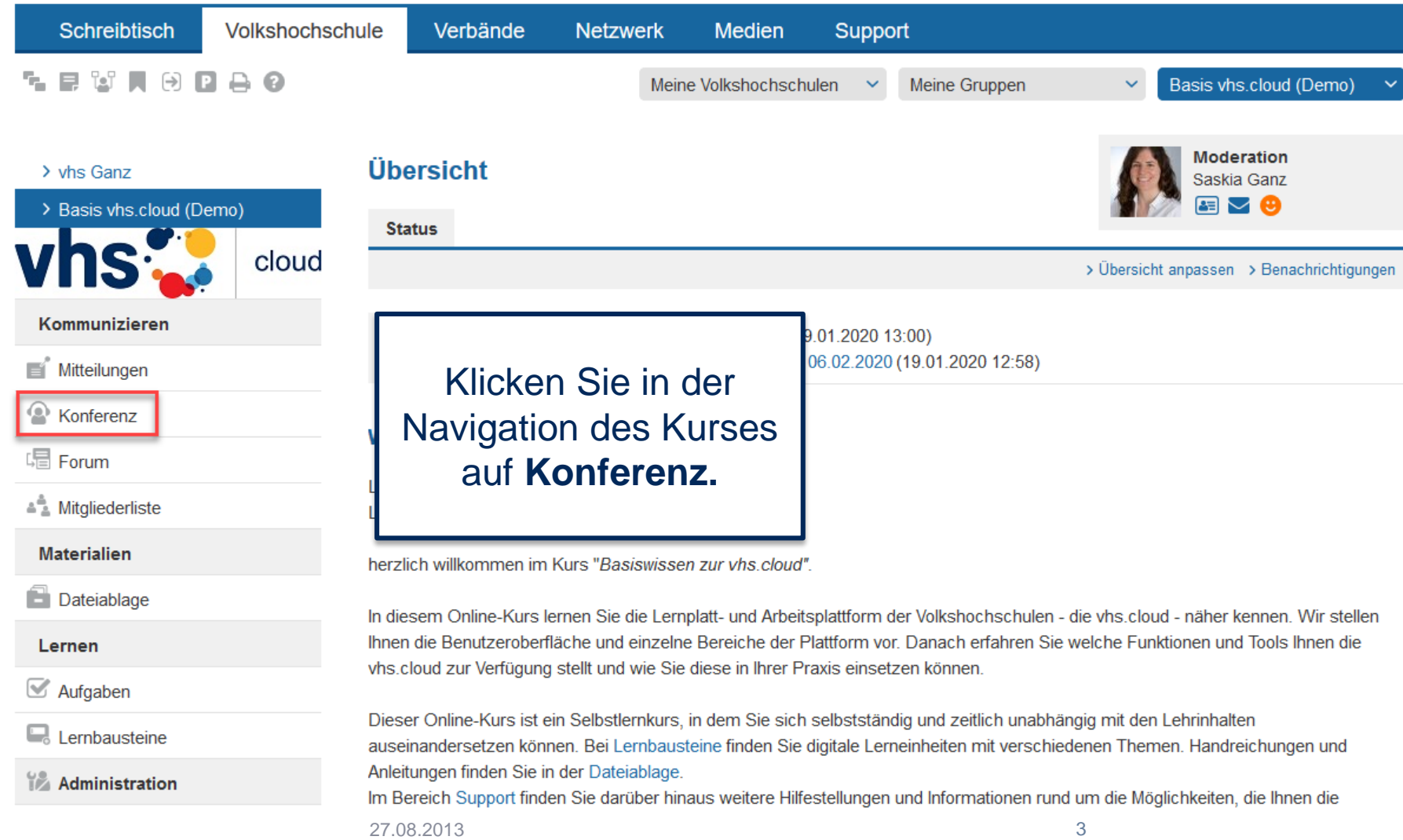

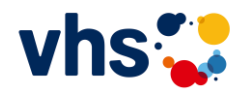

# Konferenzen in der vhs.cloud (II)

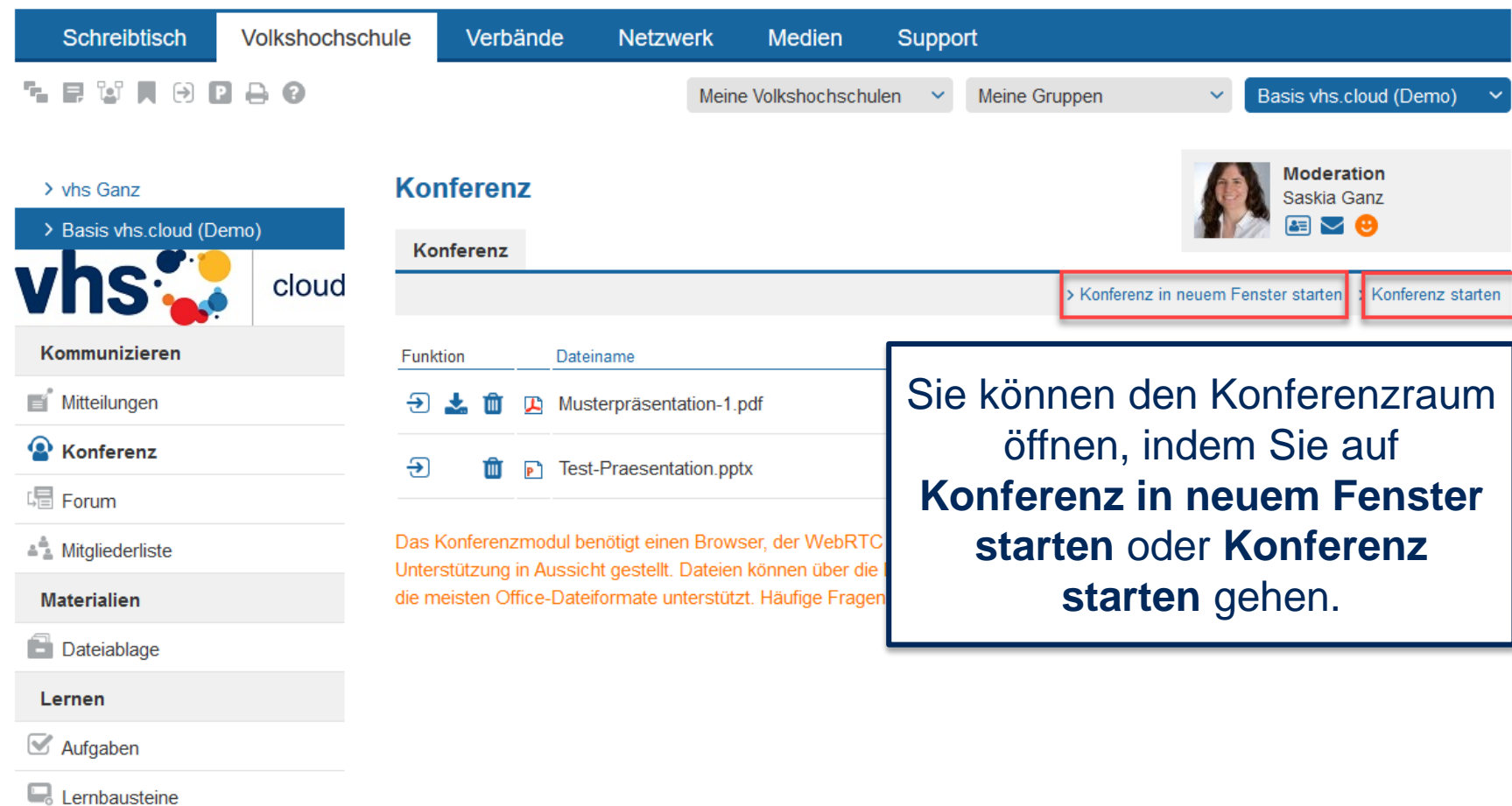

Administration

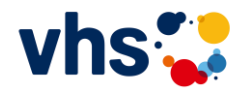

### Konferenzen in der vhs.cloud (III)

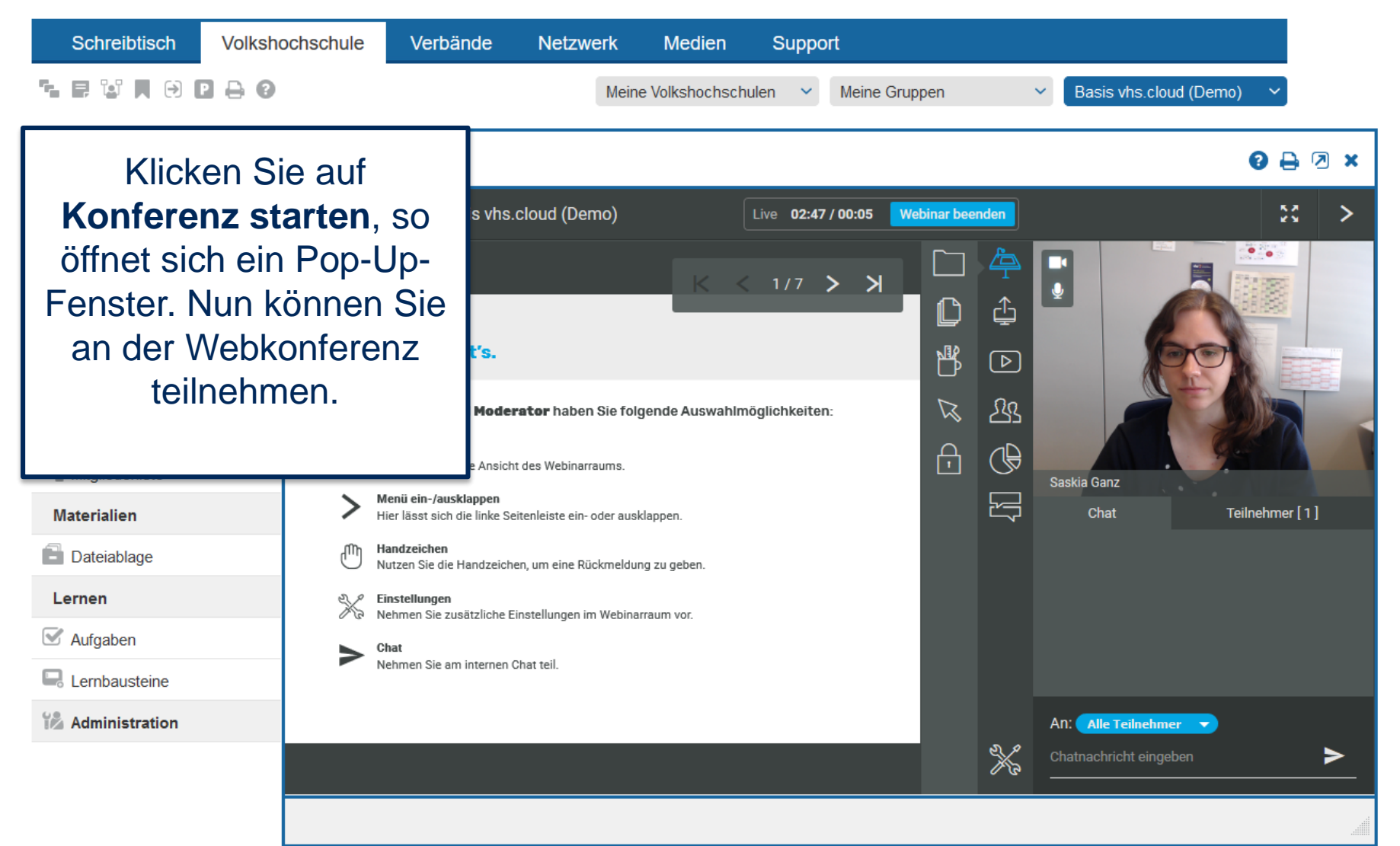

# Viel Spaß bei der Online-Sitzung!